Подписан: Пономарёв Сергей Владимирович DN: C=RU, OU=Исполняющий обязанности директора, О=Воронежский филиал ФГБОУ ВО «ГУМРФ имени адмирала С.О. Макарова», СN=Пономарёв Сергей<br>Владимирович, E=director@vrn.gumrf.ru Основание: я подтверждаю этот документ своей удостоверяющей подписью Дата: 2023.08.31 09:52:36+03'00'

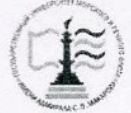

Федеральное агентство морского и речного транспорта Федеральное государственное бюджетное образовательное учреждение высшего образования «Государственный университет морского и речного флота имени адмирала С.О. Макарова» Воронежский филиал ФГБОУ ВО «ГУМРФ имени адмирала С.О. Макарова»

#### Кафедра экономики и менеджмента

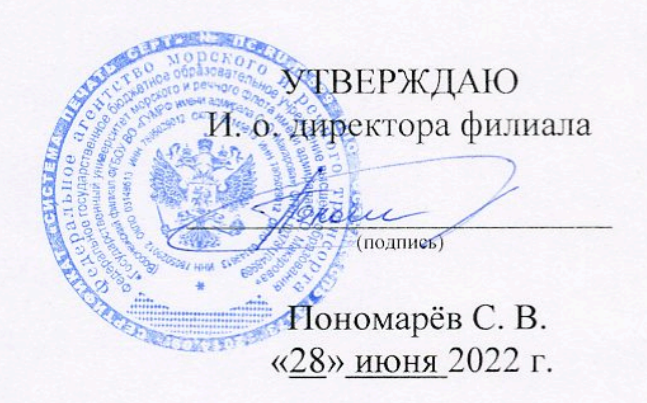

# РАБОЧАЯ ПРОГРАММА

дисциплины «Экономическое обоснование проектов»

Направление подготовки: 09.03.02 «Информационные системы и технологии»

Направленность (профиль): Информационные системы на транспорте

Уровень высшего образования: бакалавриат

Форма обучения: очная, заочная

Воронеж 2022

### 1. Перечень планируемых результатов обучения по дисциплине, соотнесенные с установленными в ОПОП индикаторами достижения компетенций

Таблина 1

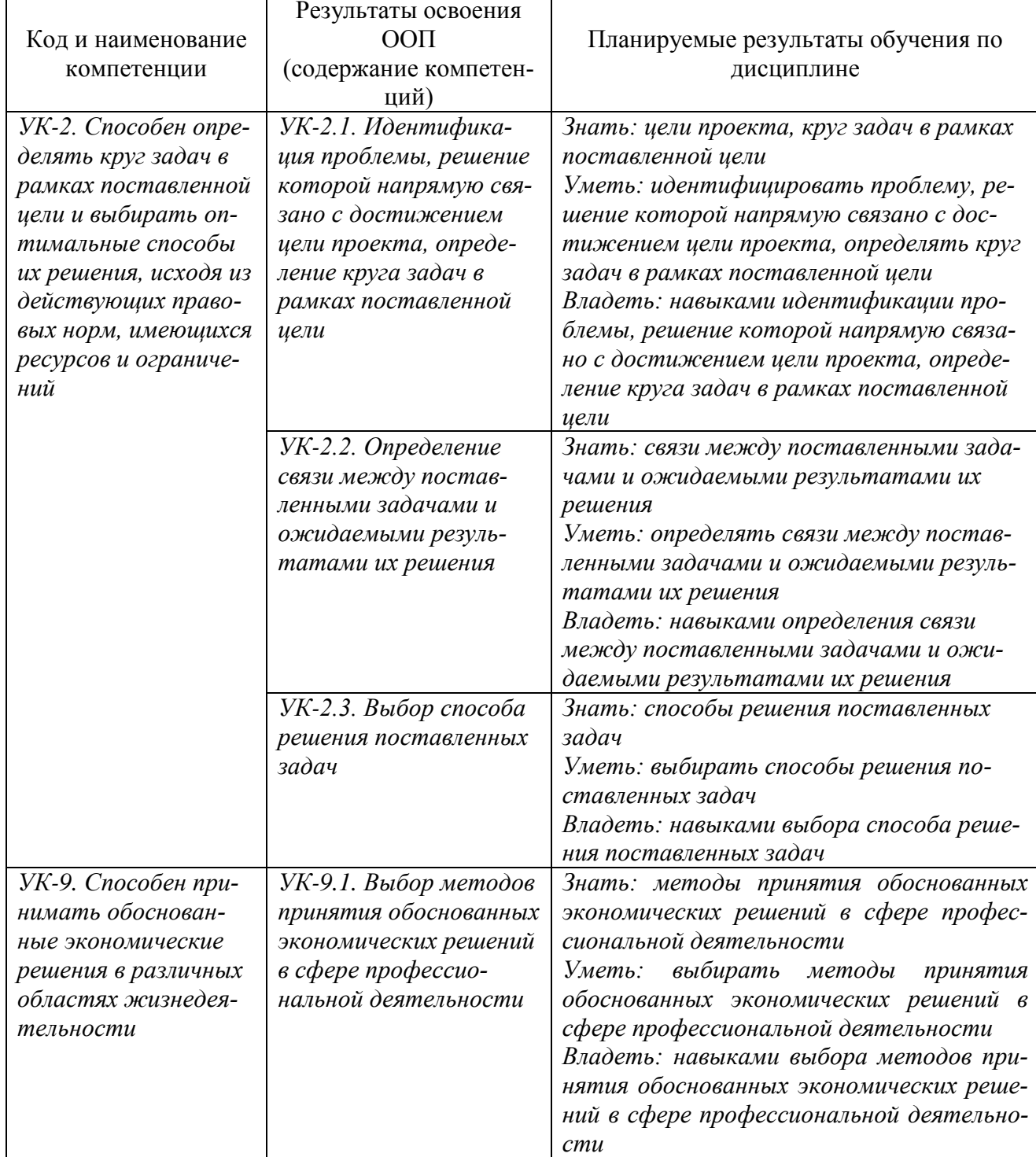

Планируемые результаты обучения по дисциплине

# 2. Место дисциплины в структуре образовательной программы

Дисциплина «Экономическое обоснование проектов» относится к блоку 1 дисциплин обязательной части рабочего учебного плана по профилю подготовки 09.03.02 - «Информационные системы и технологии» и изучается студентами очной формы обучения в 5-м семестре на 3 курсе, заочной формы обучения на 3 курсе.

Изучение курса «Экономическое обоснование проектов» базируется на знании ранее освоенных экономических дисциплин по профилю подготовки 09.03.02 – «Информационные системы и технологии», таких как «Экономика», а также логически увязывается с изучением в дальнейшем других дисциплин учебного плана: «Управление ИТ-проектами».

#### **3. Объем дисциплины в зачетных единицах и виды учебных занятий**

Общая трудоемкость дисциплины составляет 2 з. е., 72 часа.

Дисциплина может реализовываться с применением дистанционных образовательных технологий.

Таблица 2

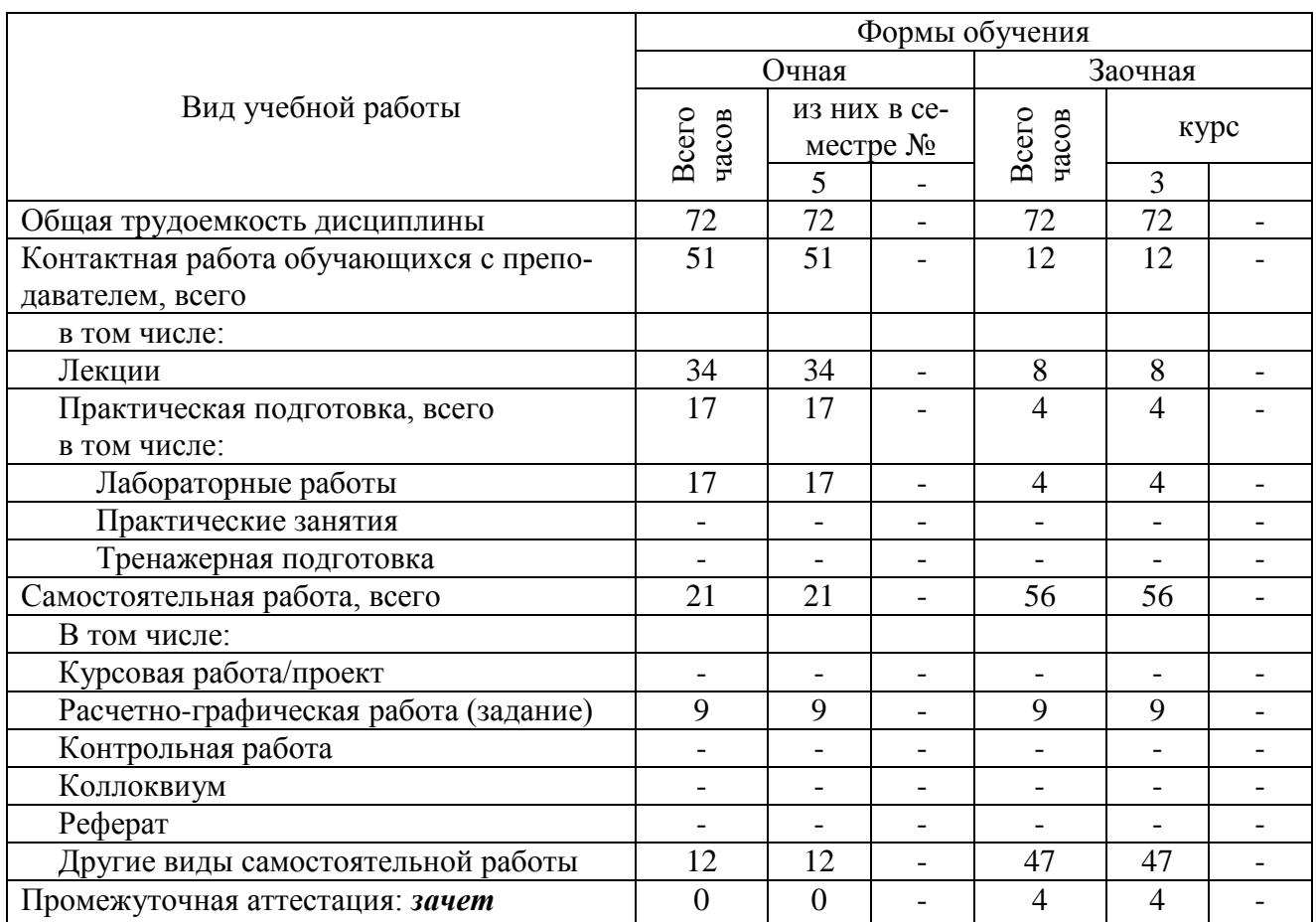

#### Объем дисциплины по составу

### **4. Содержание дисциплины, структурированное по темам (разделам) с указанием отведенного на них количества академических часов и видов учебных занятий 4.1. Лекции. Содержание разделов (тем) дисциплины**

Таблица 3

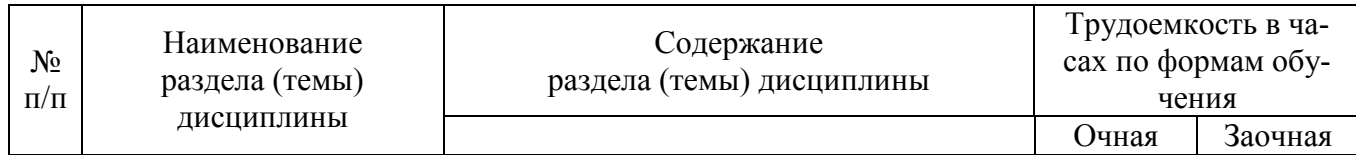

Содержание разделов (тем) дисциплины

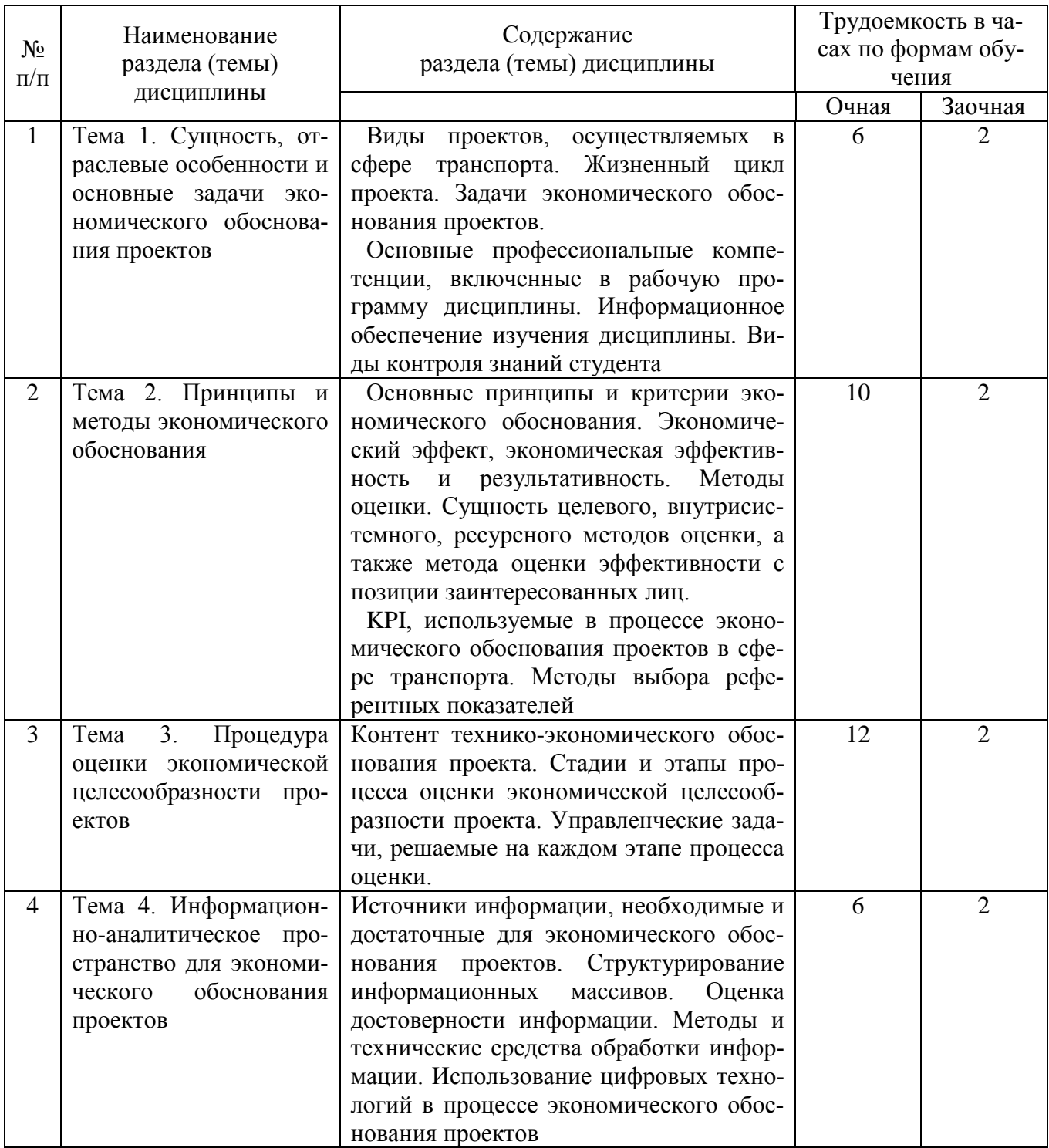

# 4.2. Практическая подготовка<br>4.2.1. Лабораторные работы

Таблица 4

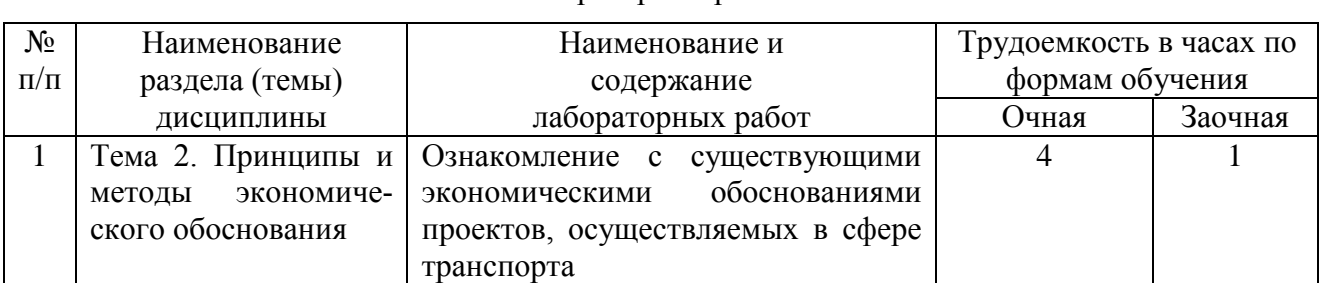

Лабораторные работы

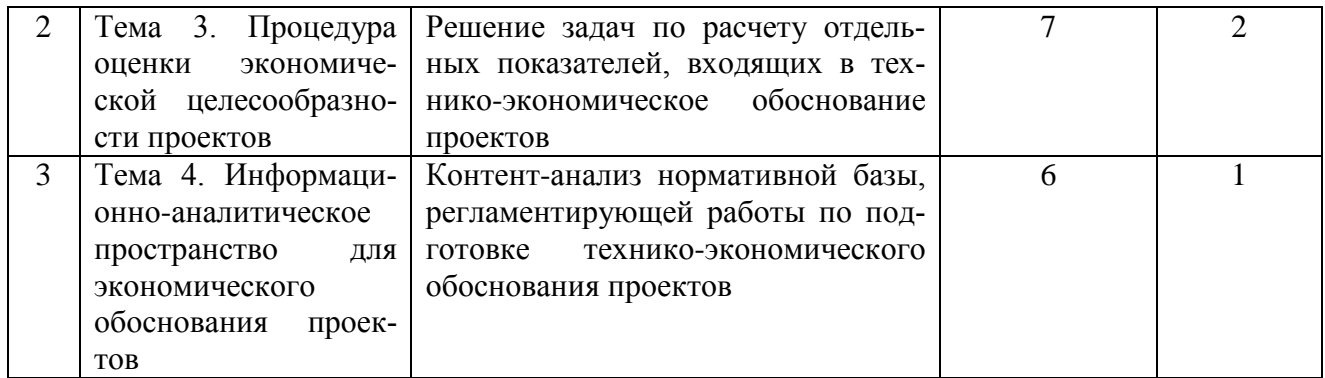

### **5. Самостоятельная работа**

Таблица 5

#### Самостоятельная работа

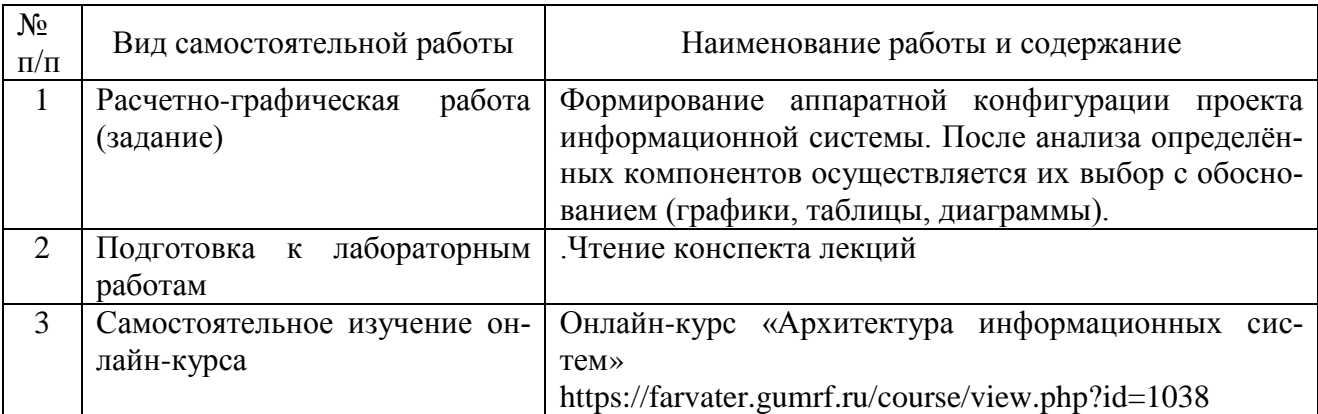

#### **6. Фонд оценочных средств для проведения промежуточной аттестации обучающихся по дисциплине**

Приведен в обязательном приложении к рабочей программе.

### **7. Перечень основной, дополнительной учебной литературы и учебно-методической литературы для самостоятельной работы обучающихся, необходимой для освоения дисциплины**

Таблица 6

Перечень основной, дополнительной учебной литературы и учебно-методической литерату-

ры

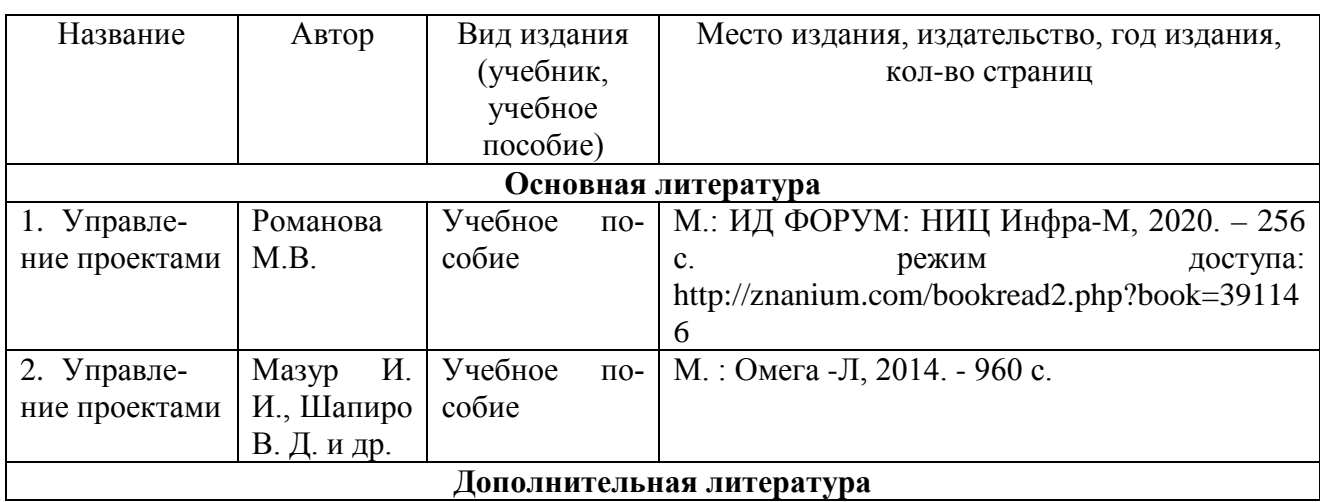

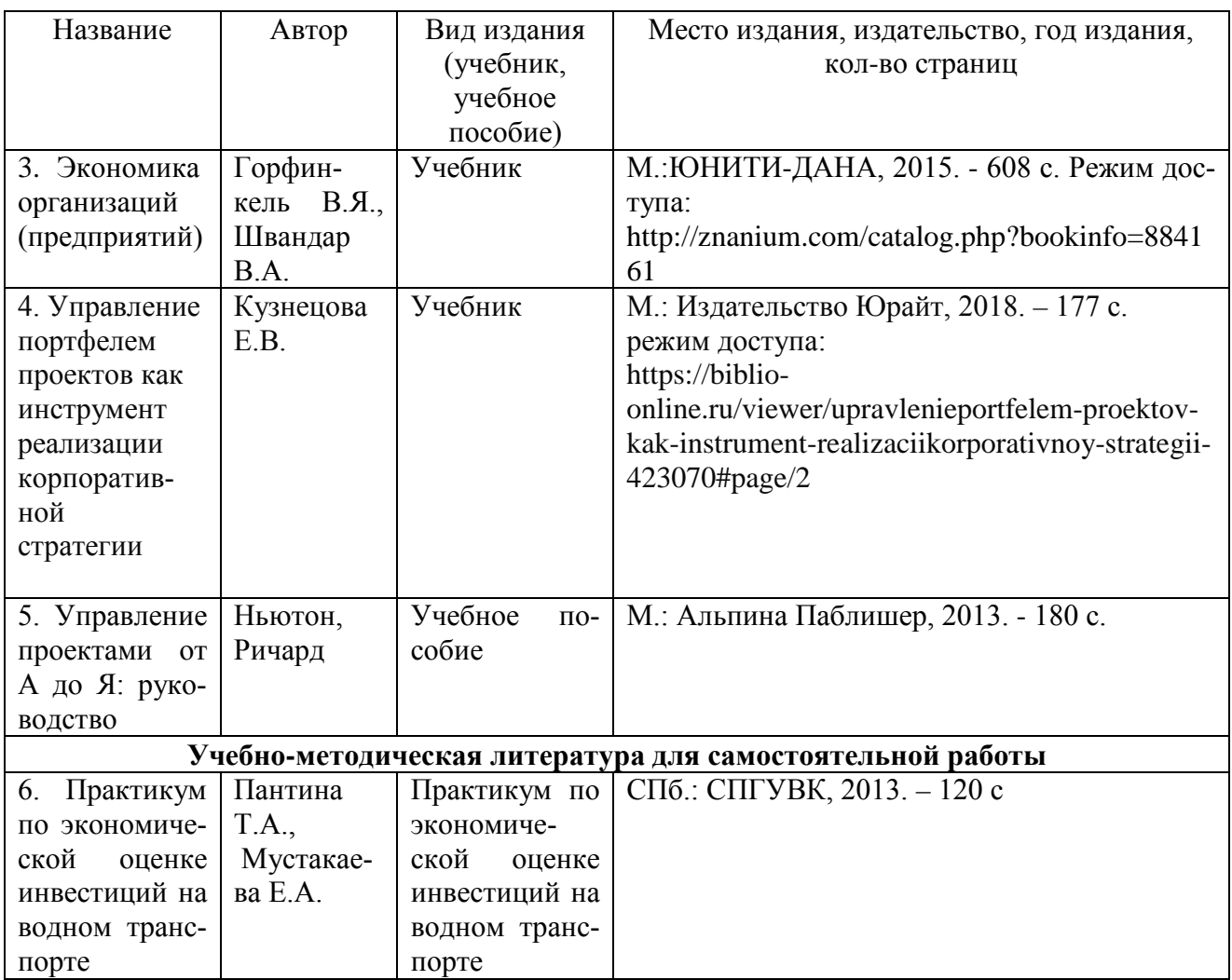

# **8. Перечень профессиональных баз данных и информационных справочных систем (при наличии)**

Таблица 7

Перечень современных профессиональных баз данных и информационных справочных сис-

тем

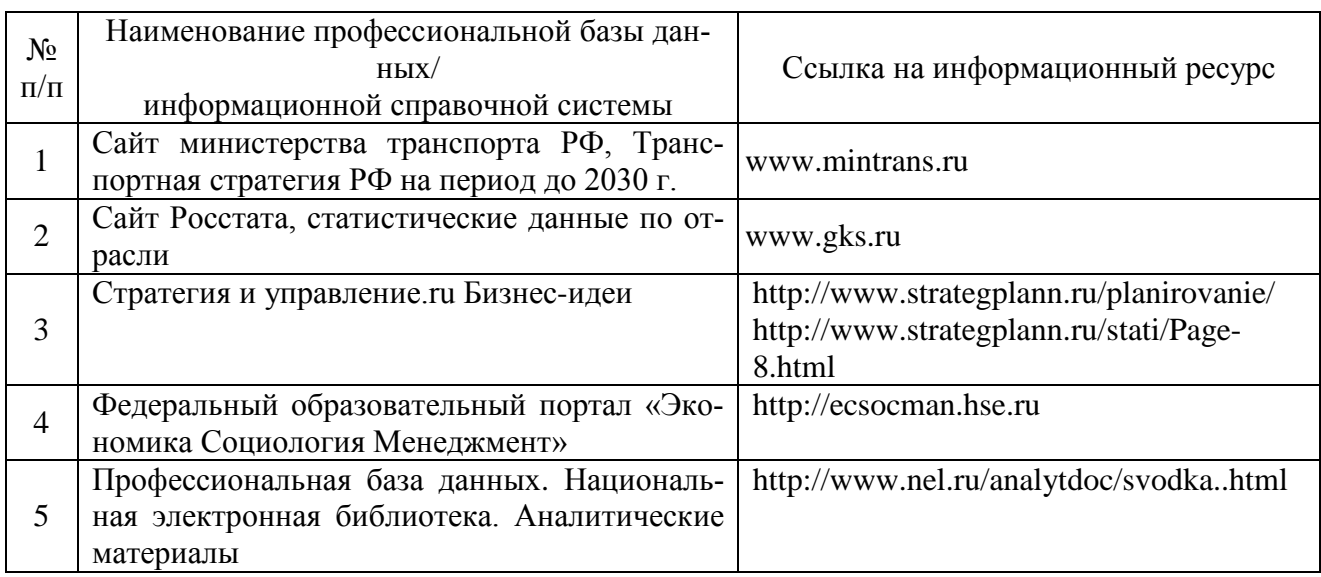

# **9. Перечень лицензионного и свободно распространяемого программного обеспечения**

Таблица 8

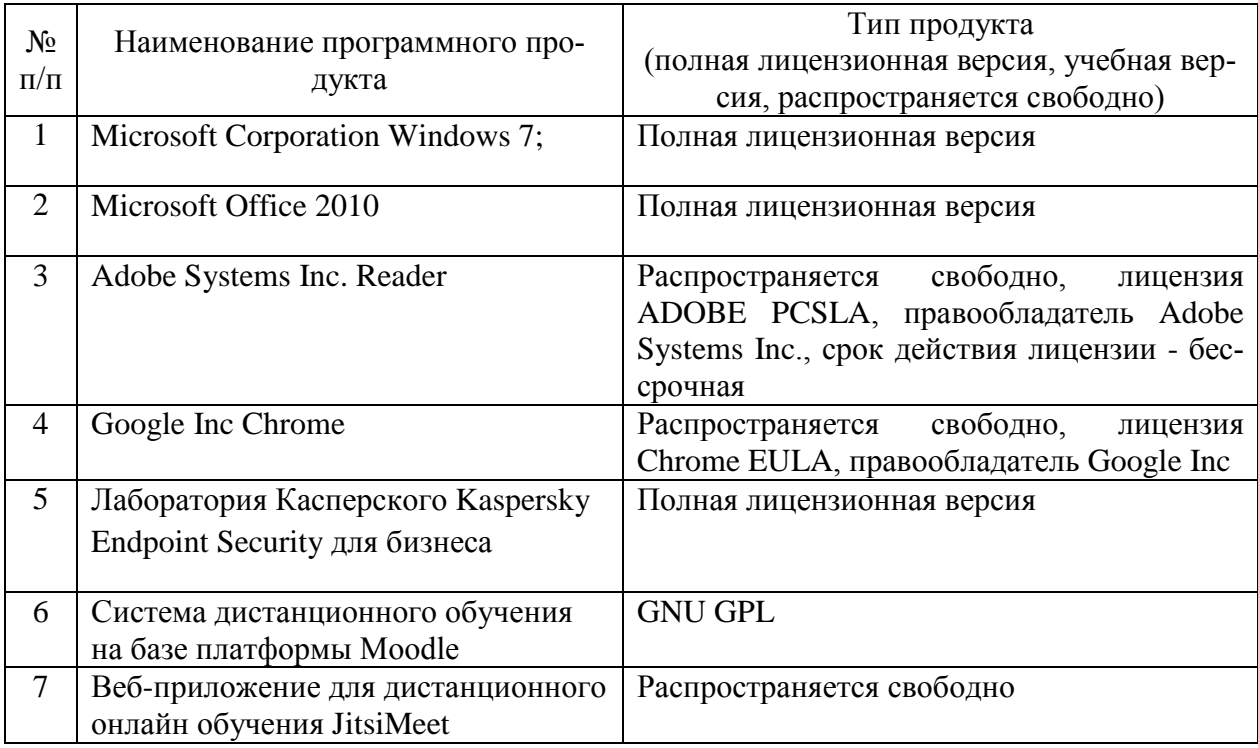

Перечень лицензионного и свободно распространяемого программного обеспечения

## **10. Описание материально-технической базы, необходимой для осуществления образовательного процесса по дисциплине**

Таблица 9

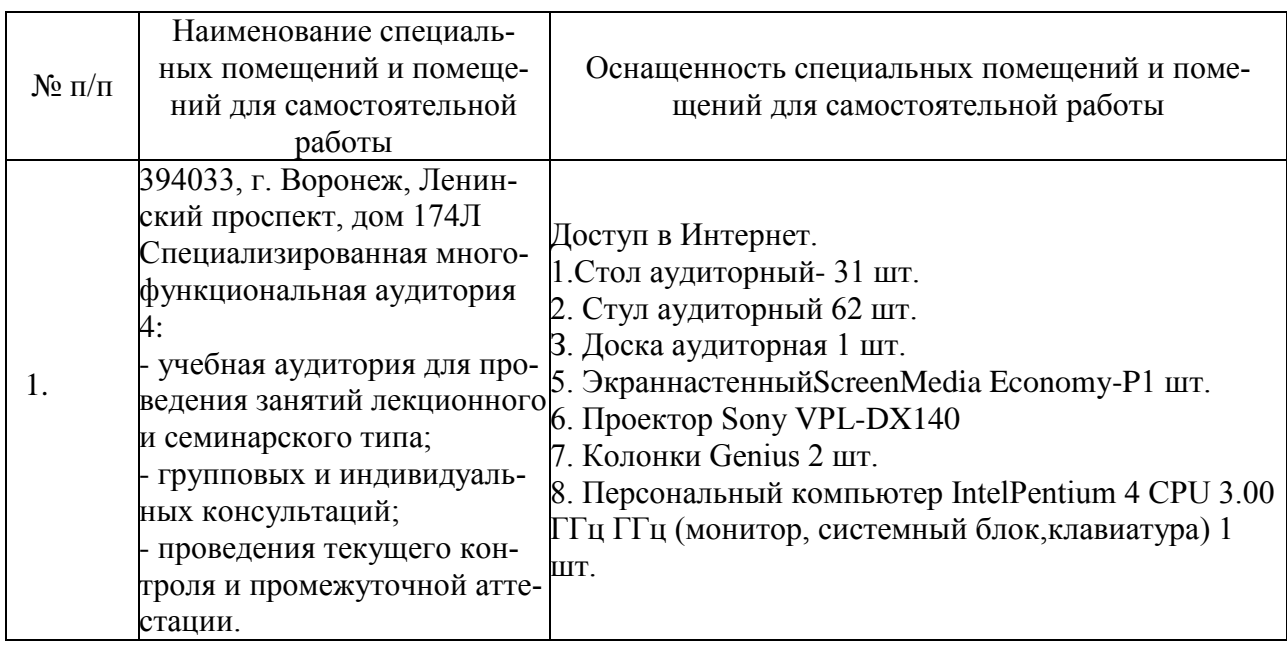

Описание материально-технической базы

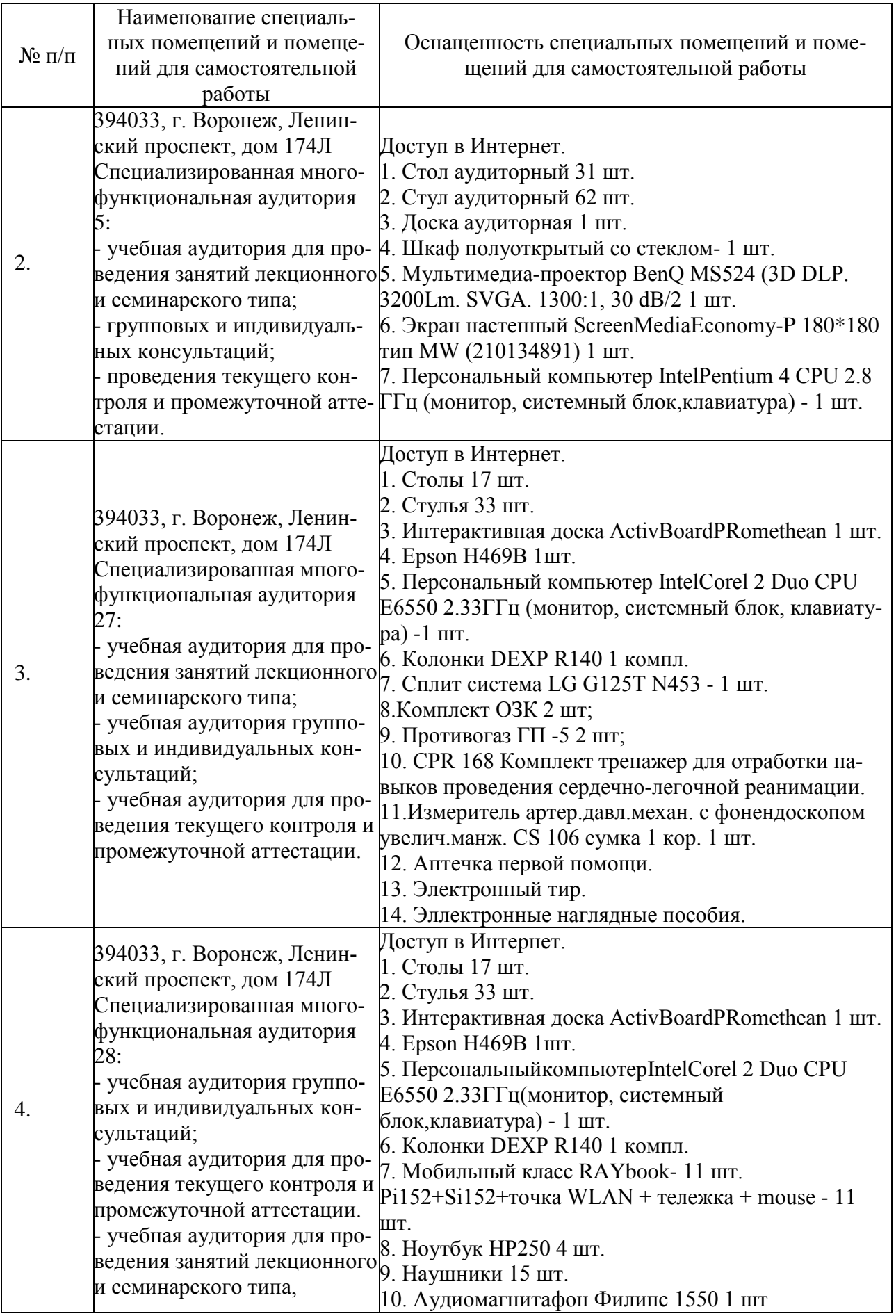

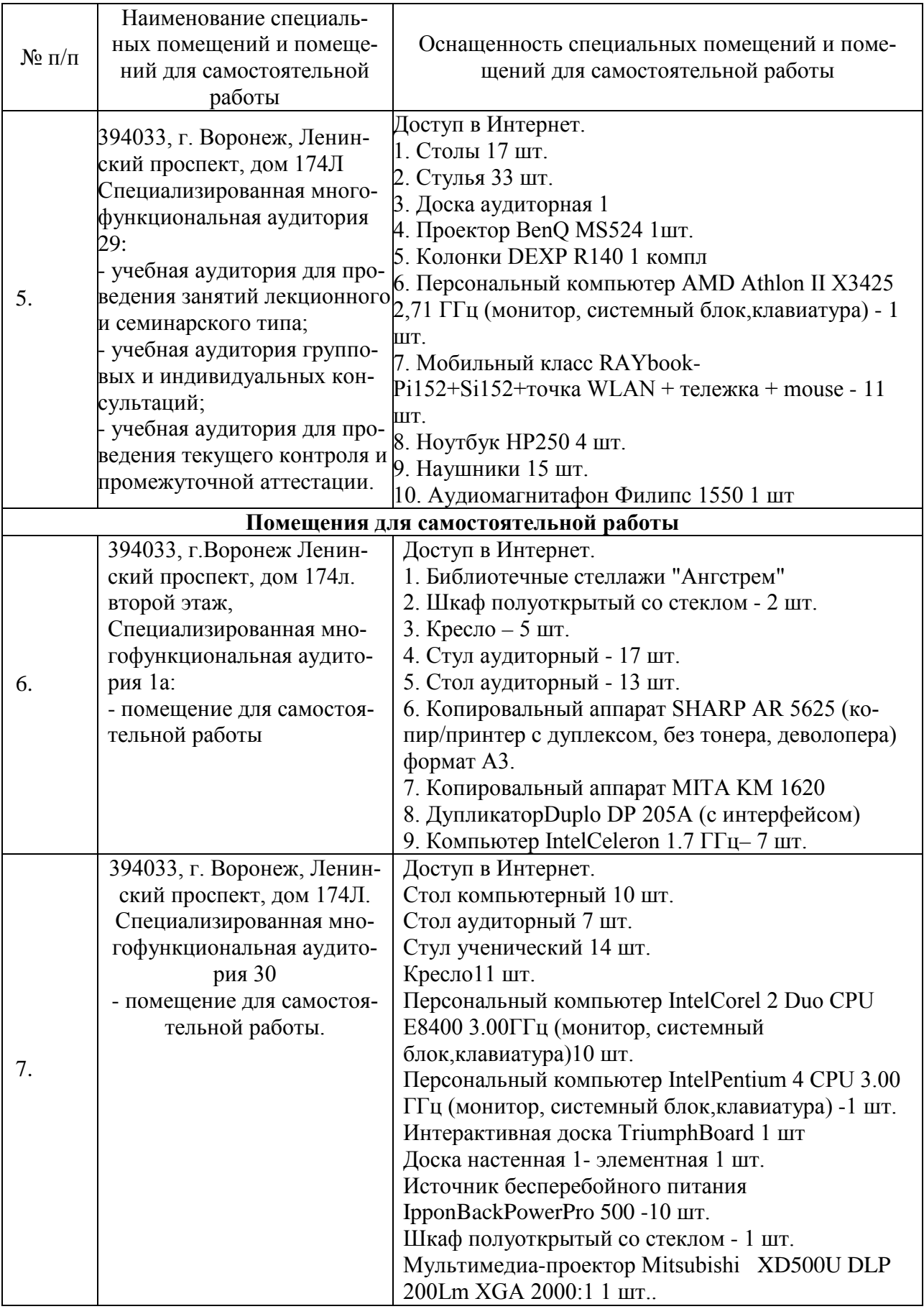

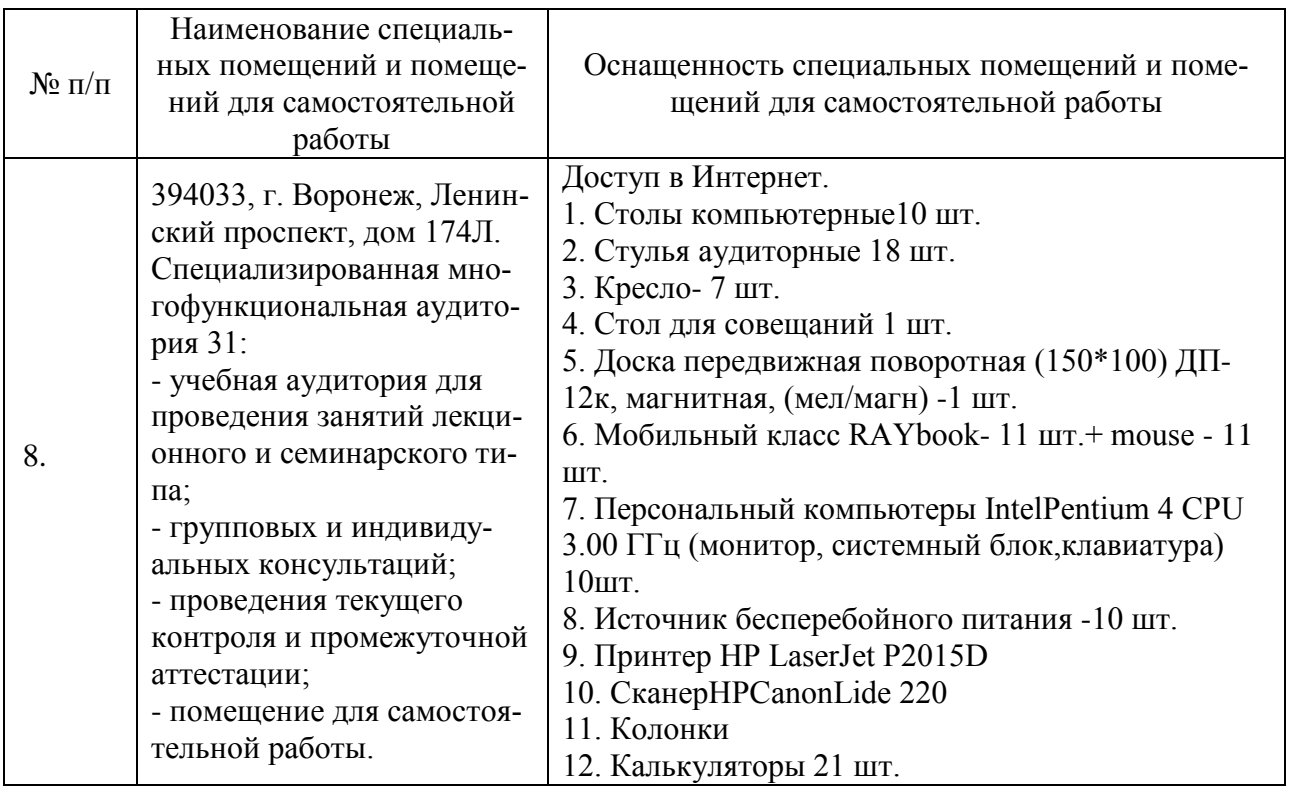

Составитель: к.э.н., доцент Лапыгина С. А.

И. о. зав. кафедрой: к.т.н., доцент Зайцева Т. В.

Рабочая программа рассмотрена на заседании кафедры экономики и менеджмента и утверждена на 2022/2023 учебный год. Протокол от «28» июня 2022 № 10.